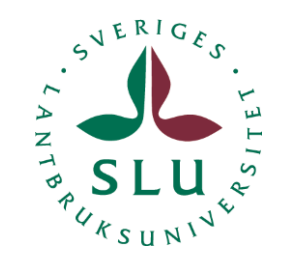

Time consumption functions for harvester and forwarder anon

# **Time consumption functions for harvester and forwarder**

Project: Applikationer

Revisions

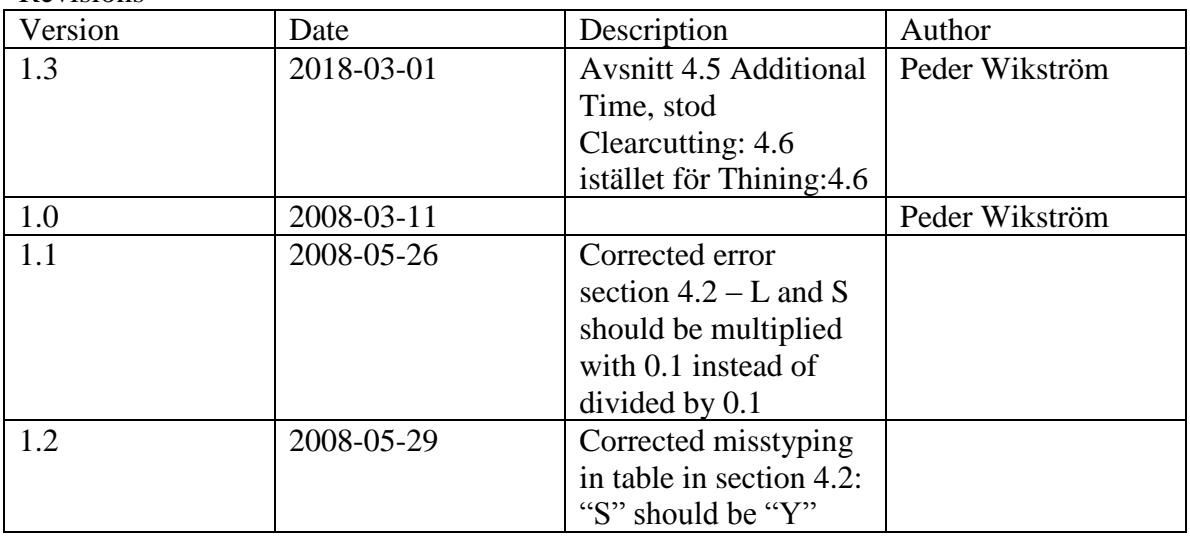

#### **Contents**

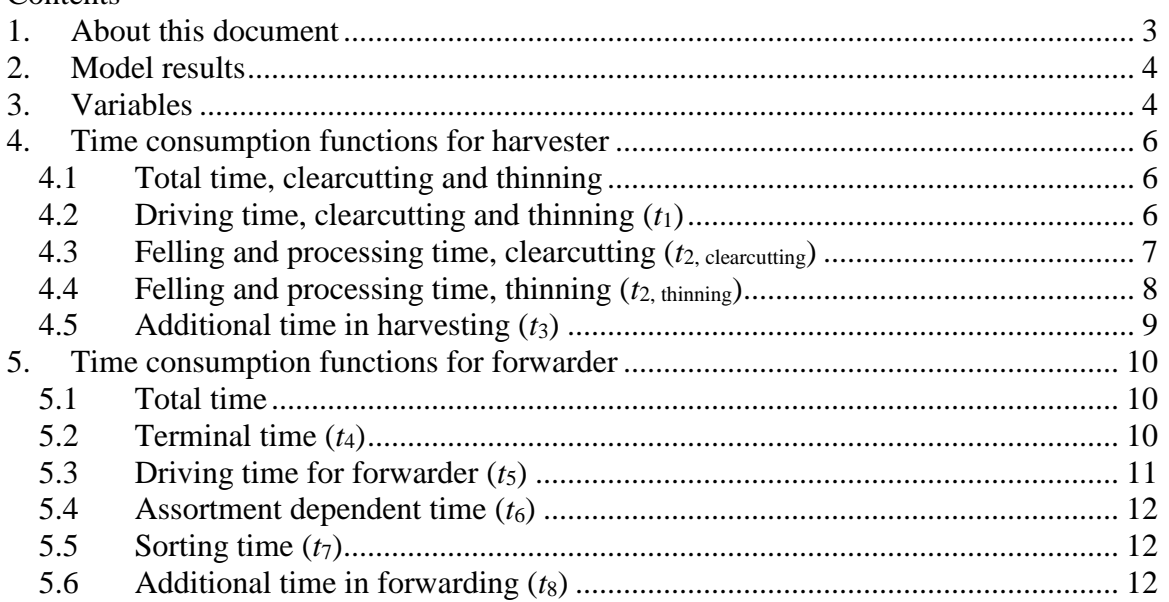

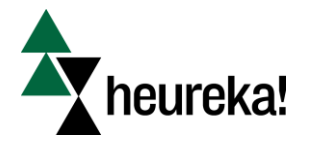

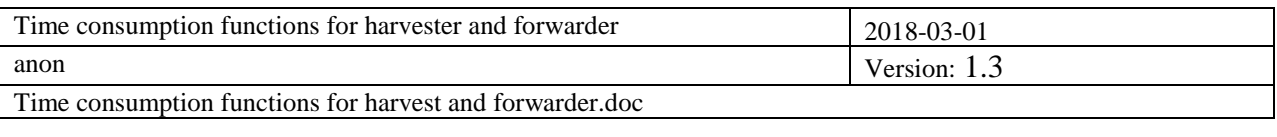

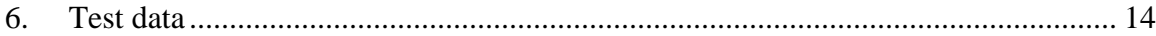

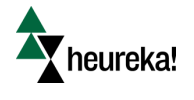

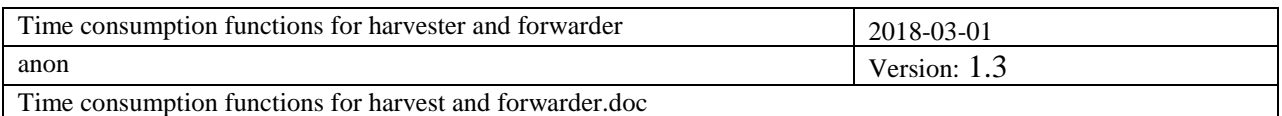

# <span id="page-2-0"></span>**1. About this document**

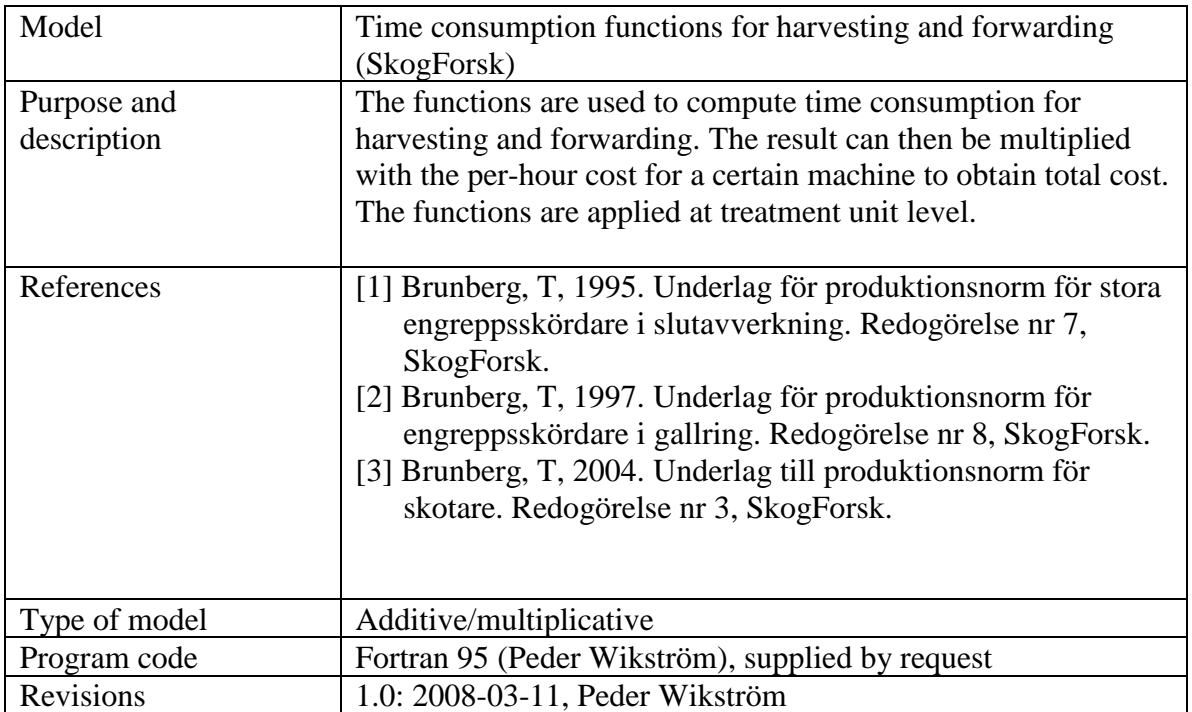

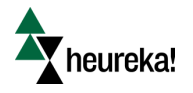

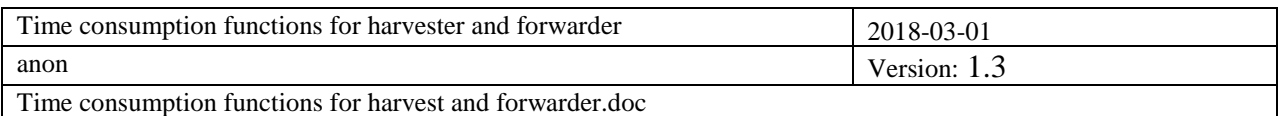

# <span id="page-3-0"></span>**2. Model results**

The functions compute time consumption for harvesting and forwarding in thinning and clearcutting. The results should be multiplied with a per-hour cost for the machine used to obtain the cost (per ha).

# <span id="page-3-1"></span>**3. Variables**

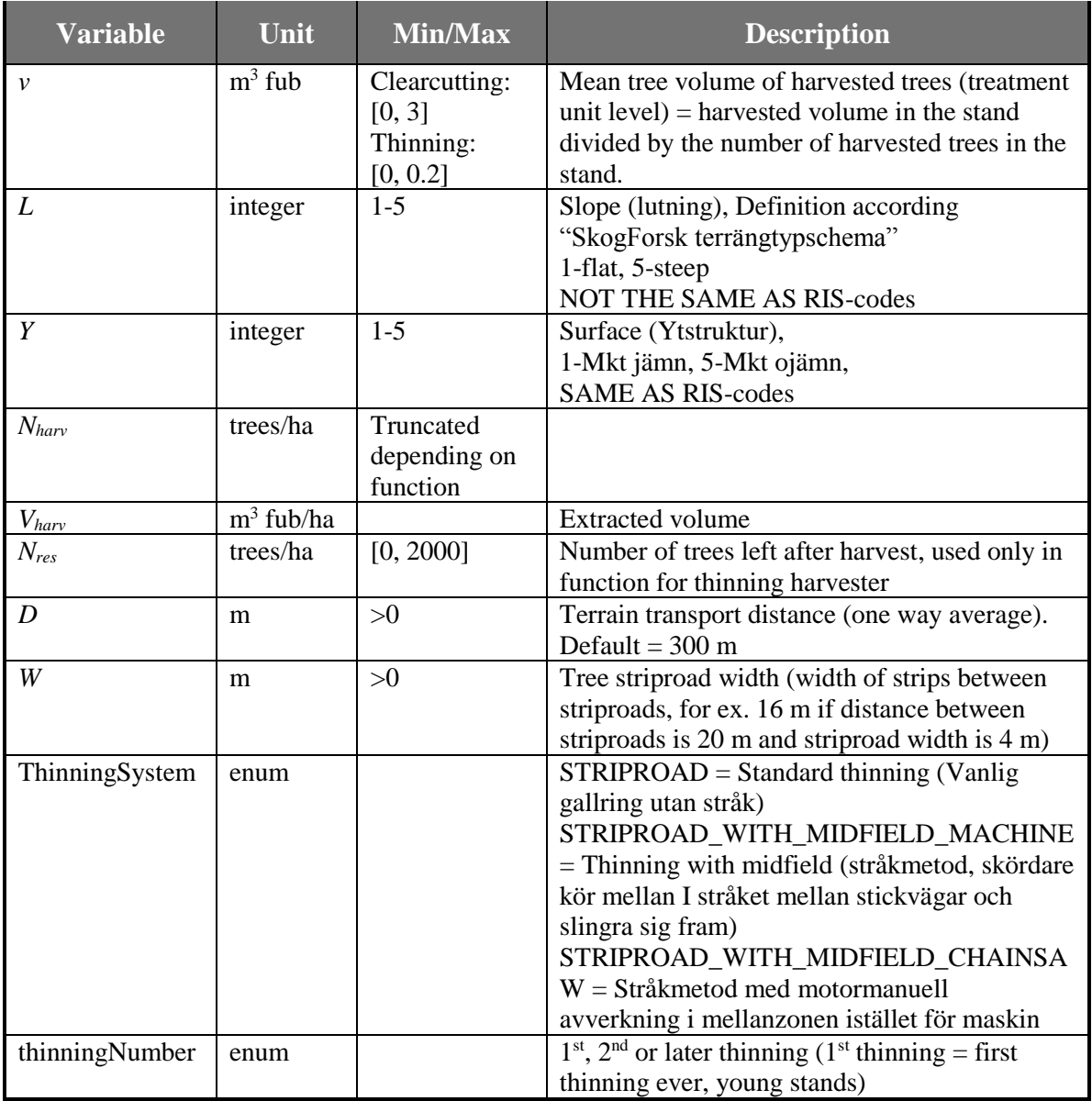

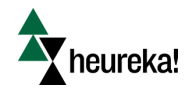

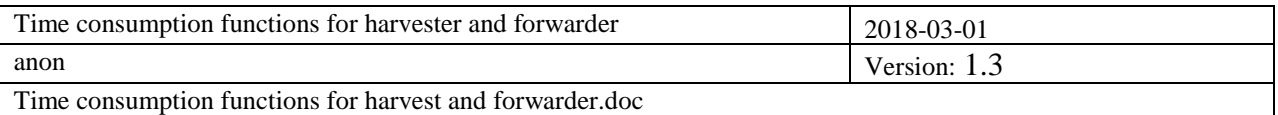

Time consumption functions for harvest and forwarder.doc

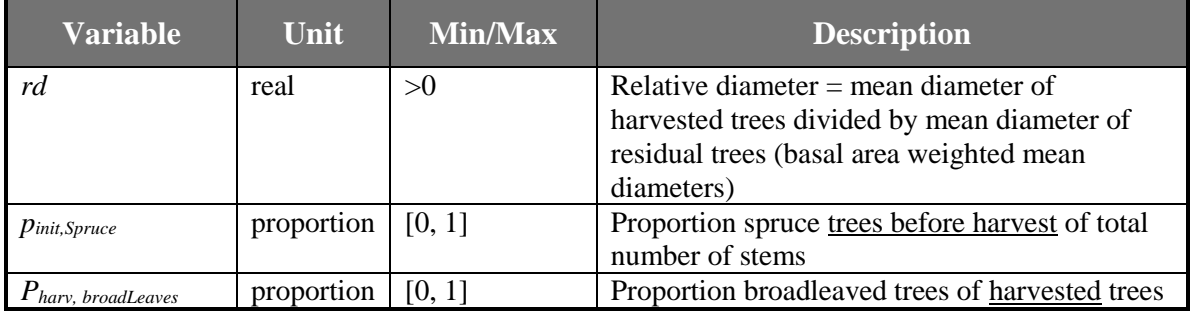

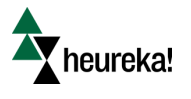

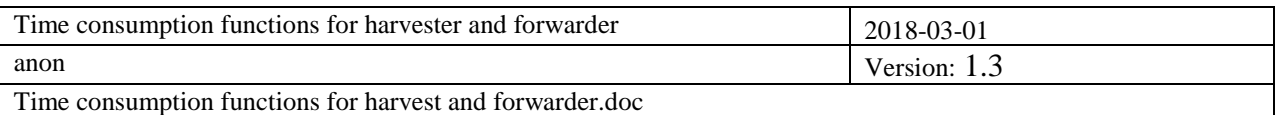

# <span id="page-5-0"></span>**4. Time consumption functions for harvester**

The functions for harvesting time are divided into driving time (*t*1), time for felling and processing  $(t_2)$ , and additional time  $(t_3)$ . The functions return time per tree, given as centiminutes<sup>a</sup> per tree.

### <span id="page-5-1"></span>**4.1 Total time, clearcutting and thinning**

Routine name: HarvesterTotalTime\_SkogForsk

1) Compute total time per tree:  $t = t_1 + t_2 + t_3$ 

2) Then multiply *t* with a correction factor  $c$  (=1.3): correction from study time to actual time (see Brunberg ).

 $t = c \cdot t$ 

3) Multiply time per tree with number of harvested trees to get total time. Divide by 6000 to convert from cmin to hours:

$$
T_{harvesting} = \frac{t \cdot N_{harv}}{6000}
$$

If *Tharvesting* is multiplied with the per-hour cost for the machine, the total cost (per ha) is obtained.

### <span id="page-5-2"></span>**4.2 Driving time, clearcutting and thinning (***t***1)**

Routine name: HarvesterDrivingTime\_SkogForsk

The following default values are used for the variables S and K included in the function unless the user has supplied another set of values:

| <b>Harvest type/thinning system</b> | n    |         |
|-------------------------------------|------|---------|
| Clear cutting                       | 25.9 | 13.3    |
| <b>STRIPROAD</b>                    | 15.6 | W       |
| STRIPROAD WITH MIDFIELD MACHINE     | 15.4 | $2/3*W$ |
| STRIPROAD WITH MIDFIELD CHAINSAW    | 20.2 | $2/3*W$ |
|                                     |      |         |

 $\overline{a}$ <sup>a</sup> Note that 100 cmin = 1 min and 6000 cmin = 1 hour.

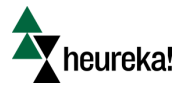

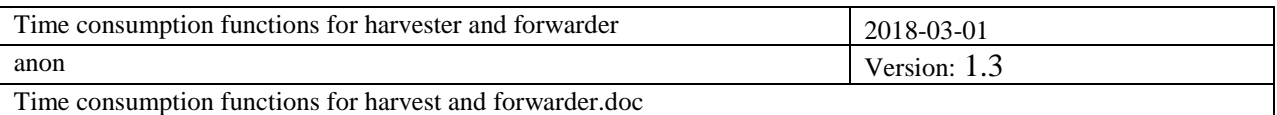

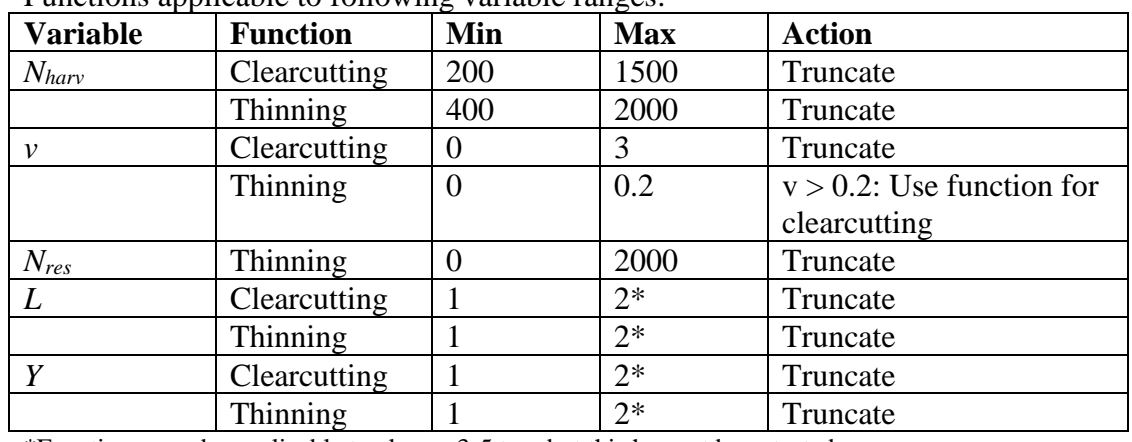

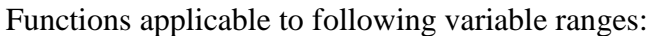

\*Functions may be applicable to classes 3-5 too, but this has not been tested.

$$
T_1 = \frac{10^6}{S \cdot N_{\text{harv}} \cdot K \cdot \left[1 + \frac{50}{N_{\text{harv}}} - 0.1 \cdot Y - 0.1 \cdot L\right]}
$$

Truncate result  $(T_1)$  to interval  $[2, 20]$ 

#### <span id="page-6-0"></span>**4.3 Felling and processing time, clearcutting (***t***2, clearcutting)**

Routine name: HarvesterClearcutFellProcessTime\_SkogForsk

 $p_{A_2} = 27.3$  +  $56$   $\cdot$   $v$  +  $28$   $\cdot$   $p_{\mathit{doublesawd}}$  +  $15$   $\cdot$   $p_{\mathit{hindrance}}$  +  $37$   $\cdot$   $p_{\mathit{difficult}}$ 

Local variables *pdoublesawed , phindrance* and *pdifficult* are obtained from creating function based on data in figures 4-6 in reference [1]:

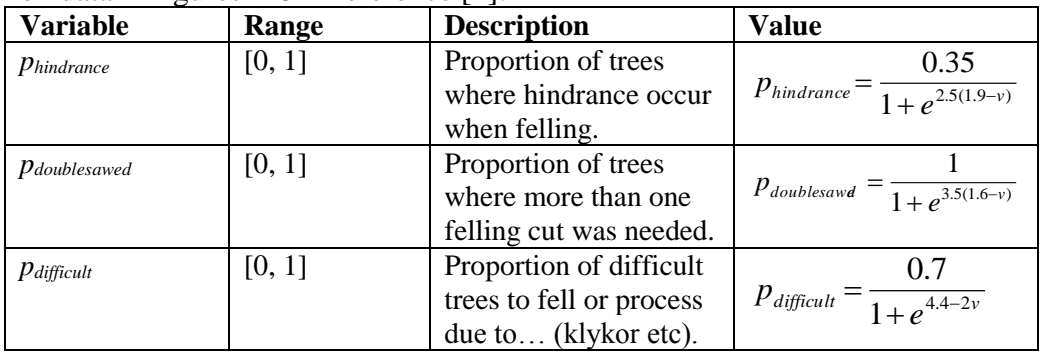

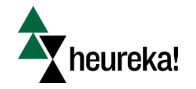

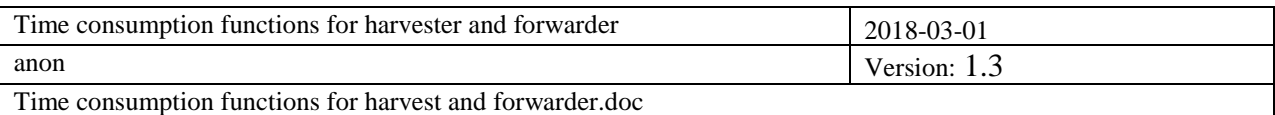

### <span id="page-7-0"></span>**4.4 Felling and processing time, thinning (***t***2, thinning)**

Routine name: HarvesterThinningFellProcessTime\_SkogForsk

1) If  $v > 0.2$ , then use function for clear cutting (1.4.3) and STOP

2) Set local variable *p* according to the following and compute *t*2: If *thinningNumber* = 1 then  $1<sup>st</sup>$  thinning: set  $p = p$  *init,Spruce* If *thinningNumber* = 2 then  $2<sup>nd</sup>$  thinning: set  $p = 0.5 * p_{init, Spruce}$ If *thinningNumber* > 2 then 3<sup>rd</sup> thinning or later: set  $p = 0$ 

 $t_2 = v(78p + 89) + N_{res}(0.0025p + 0.0019) + 20.3$ 

*Comment 1: p reflects visibility in the stand, which is assumed proportional to spruce occurrence (since spruce trees limit sight) Comment 2: The number of thinnings should be tracked. Thinning history at the start of the planning horizon is needed.*

3) Corrections

Broad-leaves

Correct *t*<sup>2</sup> for proportion of harvested broad-leaves (these trees are more timeconsuming):

 $t_2 = t_2 + 2.3p_{\text{hary, BroadLeaves}}$ 

Thinning type

If uniform thinning or thinning from above, there is a time reduction, compared to thinning from below.

If  $rd > 1$  (thinning from above):

Let  $x = \arg\min\{ rd, 1.1\}$  $t_2 = t_2 - 16(x-1)$ 

(This is fuzzification of the original function, time reduction can be at most 1.6)

If  $0.95 < rd \leq 1$  (uniform thinning):  $t_2 = t_2 - 1.3$ 

Thinning system:

Addition when thinning with midfield (stråkkörning) If ThinningSystem = STRIPROAD\_WITH\_MIDFIELD\_MACHINE: Default:  $p_{not\, reached} = 0.3$  (assume 30 % of trees not reached from striproad)

 $t_2 = t_2 + 3.4p_{\text{not reached}}$ 

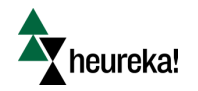

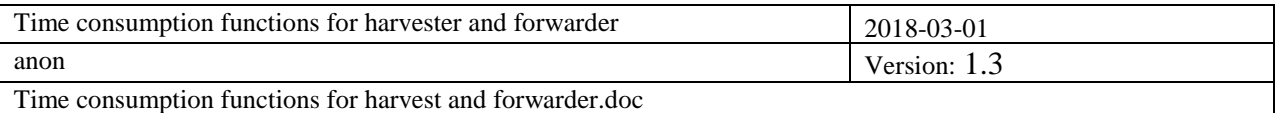

Addition when thinning with midfield and using chainsaw in midfield instead of machine: If ThinningSystem = STRIPROAD\_WITH\_MIDFIELD\_CHAINSAW

Default: *pchainsaw*= 0.17 (assume 17 % of trees felled with chainsaw)

*t*<sup>2</sup> = *t*<sup>2</sup> + 8.3*pchainsaw*

## <span id="page-8-0"></span>**4.5 Additional time in harvesting (***t***3)**

Routine name: HarvesterAdditionalTime\_SkogForsk Clearcutting: 1.6 cmin/tree Thinning: 4.3 cmin/tree

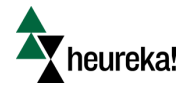

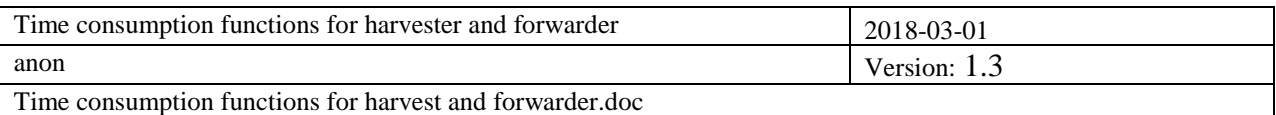

# <span id="page-9-0"></span>**5. Time consumption functions for forwarder**

The functions for forwarding time (skotning) are divided into terminal time (*t*4), driving time  $(t_5)$ , assortment time  $(t_6)$ , sorting time  $(t_7)$ , and additional time  $(t_8)$ . The functions compute time in total number of minutes (G15-minutes) per cubic meter harvested tree  $(m<sup>3</sup>$  fub), not in cmin/tree as the functions for harvester.

### <span id="page-9-1"></span>**5.1 Total time**

Routine name: ForwarderTotalTime\_SkogForsk

Total time (minutes/ha)

 $\sum_{i=4}$  $=$  V,  $\rightarrow$  t.  $+$ 7 4 8  $T_{forwarding} = V_{hary} \sum_{i=4}^{n} t_i + t$ (minutes, divide by 60 to get hours)

*Comment: Note that t<sup>8</sup> is not multiplied with the harvested volume, since it is based on the number of loads and is computed in 1.5.6*

If *Tforwarding* is multiplied with the per-hour cost for the machine, the total cost (per ha) is obtained.

# <span id="page-9-2"></span>**5.2 Terminal time (***t***4)**

Routine name: ForwarderTerminalTime\_SkogForsk

*Comment: Terminal time (min/m<sup>3</sup> fub) include time for loading, driving during loading, and unloading.*

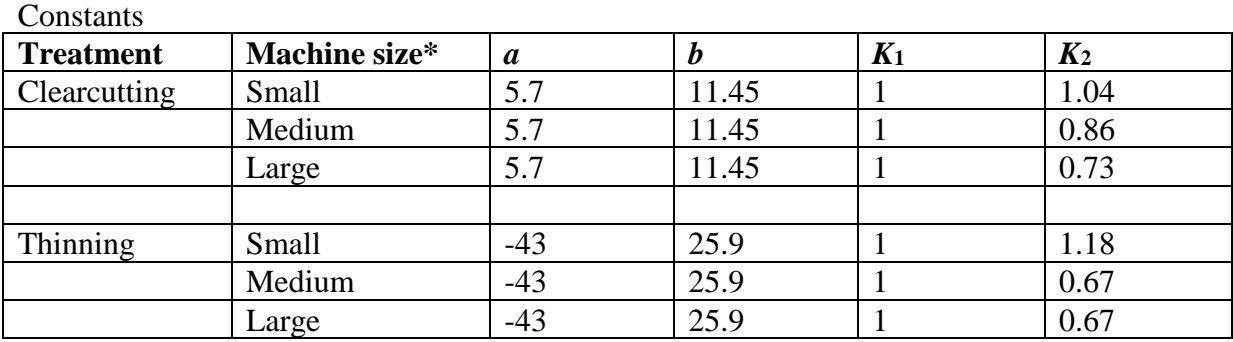

\*Machine size should be user-defined, and be dependent on harvest object

Default values: Clearcutting: Large machine, Thinning: First thinning: small, Second thinning and later: Mediium

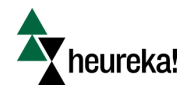

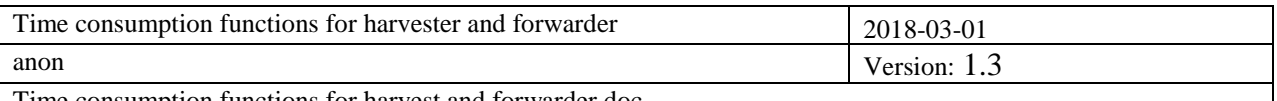

Time consumption functions for harvest and forwarder.doc

| <b>Variable</b> | <b>Function</b> | Min | Max        | <b>Action</b> |  |
|-----------------|-----------------|-----|------------|---------------|--|
| $V_{harv}$      | Clearcutting    |     | 350        | Truncate      |  |
|                 | Thinning        | لدك | າ -<br>しんご | Truncate      |  |

Functions applicable to following variable ranges:

$$
t_4 = K_1 \left[ \frac{a + K_2 V_{harv} + b \sqrt{V_{harv}}}{V_{harv}} \right]
$$

### <span id="page-10-0"></span>**5.3 Driving time for forwarder (***t***5)**

Routine name: ForwarderDrivingTime\_SkogForsk

*Comment: The function ccmputes the time for driving (min/m<sup>3</sup> fub). Time depends on speed and capacity.*

Clearcutting: *speed* = 75 – 8.2*Y* – 1.4*L* 2

Thinning: *speed= 0.85* (75 – 8.2*Y* – 1.4*L* 2 )

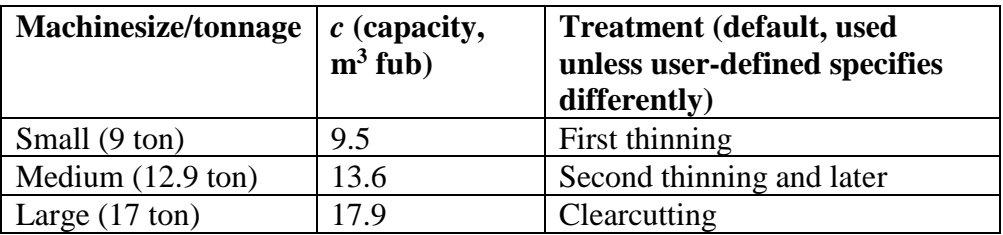

<span id="page-10-1"></span>
$$
t_5 = \frac{2D}{speed \cdot c_{machinesize}}
$$

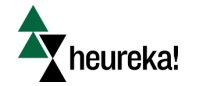

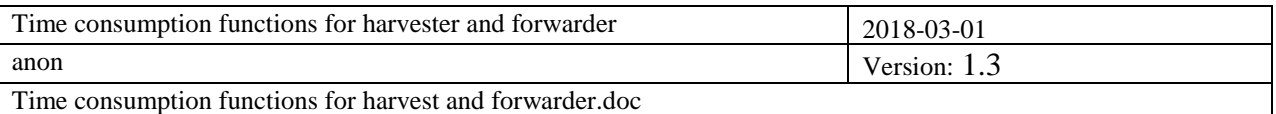

### **5.4 Assortment dependent time (***t***6)**

Routine name: ForwarderAssortmentDependentTime\_SkogForsk

*Comment: Time is dependent on timber/pulpwood ratio, and tree volume is used as an indicator for this.* 

Truncate  $\nu$  to interval [0, 0.5]

 $t_6 = 0.05 - v$ 

#### <span id="page-11-0"></span>**5.5 Sorting time (***t***7)**

Routine name: ForwarderSortingTime\_SkogForsk

*Comment: Time consumption depends on the number of assortments handled (=no. of qualities and species)*

*t*<sup>7</sup> = –0.1 + 0.1*nbAssortments*

*nbAssortments* is user-defined (default value =4)

#### <span id="page-11-1"></span>**5.6 Additional time in forwarding (***t***8)**

Routine name: ForwarderAdditionalTimePerLoad\_SkogForsk

*Comment: Additional time including for example marking of wood. Basic function returns minutes per load. Here multiplied with the number of loads to get total driving time (minutes per ha).*

*t*<sup>8</sup> = 1.5*nbLoads*

where *nbLoads*

 $\rfloor$ ⅂  $\mathsf{L}$ L  $\lim_{h \to 0}$   $\left[ \frac{V_{hary}}{V_{hary}} + 0.99 \right]$ *machinesize harv c*  $nbloads = int \left| \frac{V_{hav}}{V_{hav}} + 0.99 \right|$ 

**int** rounds down to nearest integer. 0.99 is added to add a tolerance of 0.1 cubic meter.

Example 1: Assume  $V_{\text{hary}} = 39.9$  and capacity = 20 Then  $39.9/20 = 1.995$  $1.995 + 0.99 = 2.985.$  $int(2.985) = 2$ 

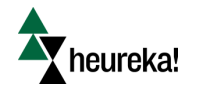

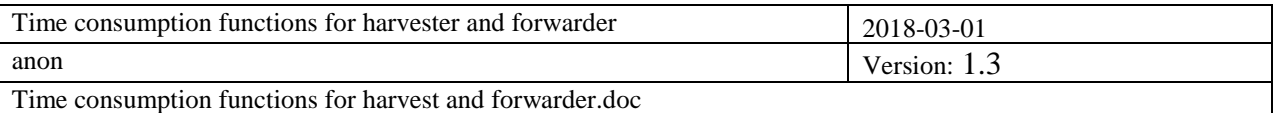

Example 2: Assume  $V_{\text{hary}} = 40.1$  and capacity = 20 Then  $40.1/20 = 2.005$  $2.005 + 0.99 = 2.995$  $int(2.995) = 2$  (hence, only two loads are needed since 40.1 is so close to 40)

Example 2: Assume  $V_{\text{hary}} = 40.2$  and capacity = 20 Then  $40.1/20 = 2.01$  $2.01 + 0.99 = 3$  $int(3) = 3$  (hence, three loads are needed since 40.2 violates the tolerance for two loads)

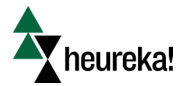

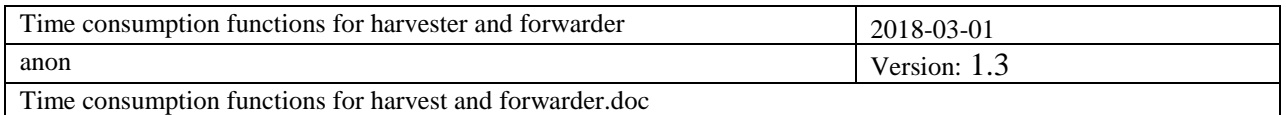

# <span id="page-13-0"></span>**6. Test data**

#### Function 4.1, Harvester, clearcutting:

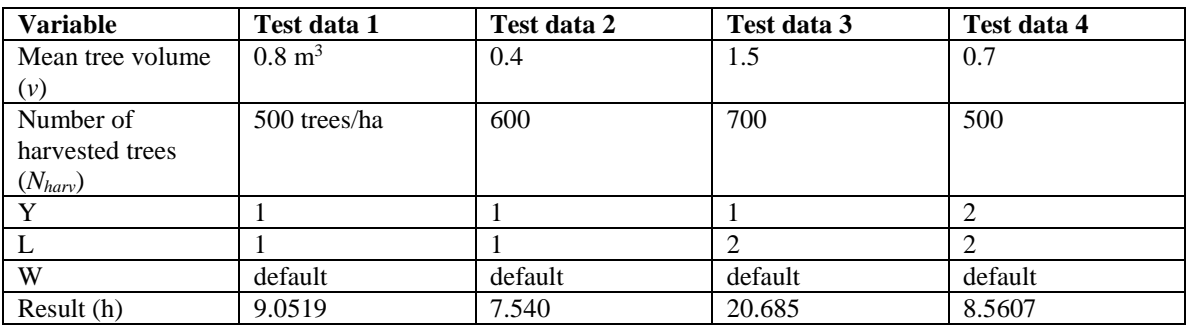

### Function 4.1, Harvester, thinning:

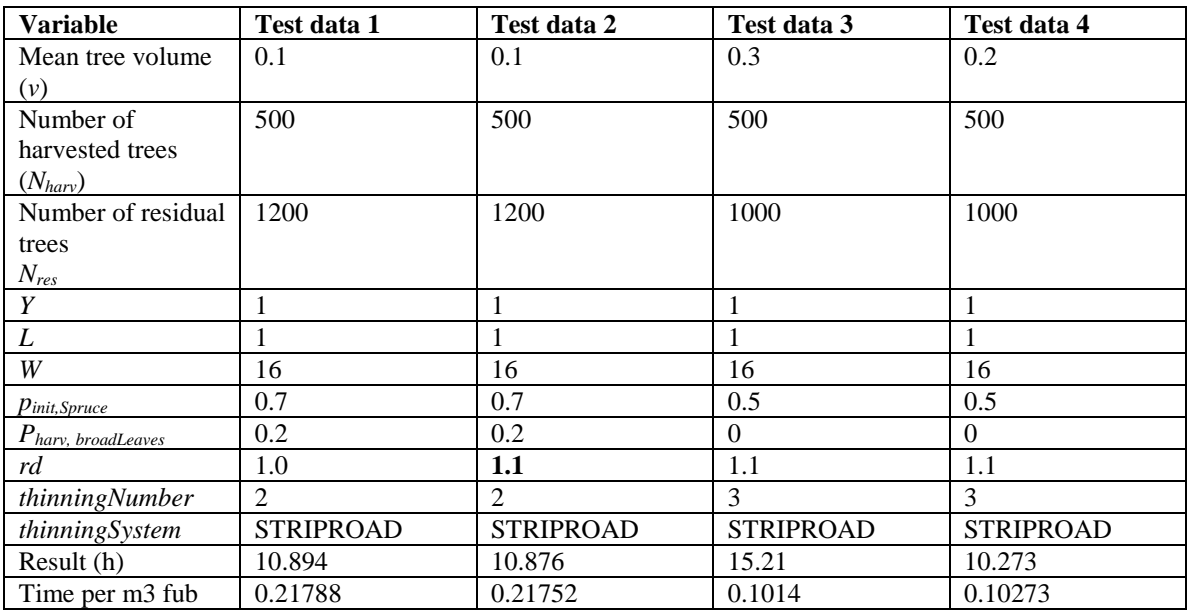

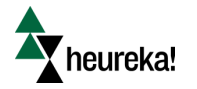

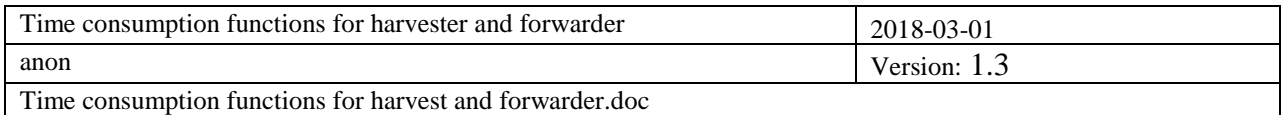

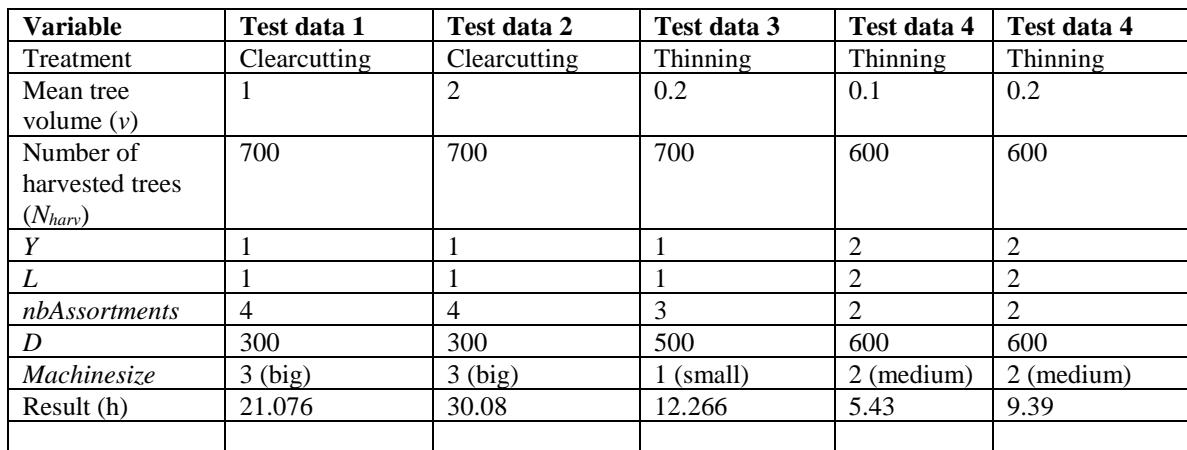

# Function 5.1, Forwarding, clearcut and thinning:

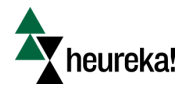